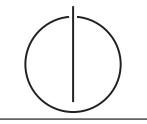

# **Übung zur Vorlesung** *Einsatz und Realisierung von Datenbanken* **im SoSe23**

Alice Rey, Maximilian Bandle, Michael Jungmair (i3erdb@in.tum.de) http://db.in.tum.de/teaching/ss23/impldb/

# **Blatt Nr. 10**

## **Hausaufgabe 1**

In (pseudo) C++ kann eine 'Row-Store-artige' Datenstruktur wie folgt angelegt werden:

```
struct Tuple {
 int MatrNr;
 RuntimeString Name;
 int Semester;
}
Tuple data[10000] = \{\};
```
Notieren Sie, wie die Daten in Form eines Column Stores gehalten werden können in (pseu- $\text{do}$  C++.

Erklären Sie Ihrem Tutor, welche Vor- und Nachteile Row- und Column Stores jeweils haben. Was würden Sie für Amazons Webseite verwenden? Was verwenden Sie für die Controlling Datenbank?

#### **Hausaufgabe 2**

Schätzen Sie die Anzahl der Cache-Misses, die entstehen, wenn man 1001 32-Bit-Integer-Werte (0-1000) in aufeinanderfolgender Reihenfolge in einen ART Baum einfügt. Wäre ein B+ Baum besser oder schlechter? Bei den Baumknoten müssen die Header nicht berücksichtigt werden, Pointer haben eine Größe von 64 Bit.

## **Hausaufgabe 3**

In Abbildung [1](#page-1-0) sehen Sie die Knoten eines ART Baums. Der Wurzelknoten liegt an Adresse A. Zeiger die mit d anfangen (z.B. da, db, ...) zeigen auf Daten. Suchschlüssel sind in den Aufgaben jeweils sowohl als Zahl z.B. 99, als auch hexadezimal codiert angegeben, z.B. der Wert 99 als 32 Bit Integer (0x00 0x00 0x00 0x63).

- 1) Beschreiben Sie kurz den Pfad durch den Baum für den 32-bit Suchschlüssel 2856344642 (0xAA 0x40 0x5C 0x42).
- 2) Welche dieser Suchschlüssel sind im Baum enthalten? 291 (0x00 0x00 0x01 0x23), 2856329024 (0xAA 0x40 0x1F 0x40), 2856329026 (0xAA 0x40 0x1F 0x42)
- 3) Beschreiben Sie kurz wie sich der Baum beim Einfügen des Schlüssels 2856352578 (0xAA 0x40 0x7B 0x42) verändert. Der Schlüssel soll auf den Wert an der Adresse df zeigen.

## **Hausaufgabe 4**

Gegeben seien die folgenden Anfragen:

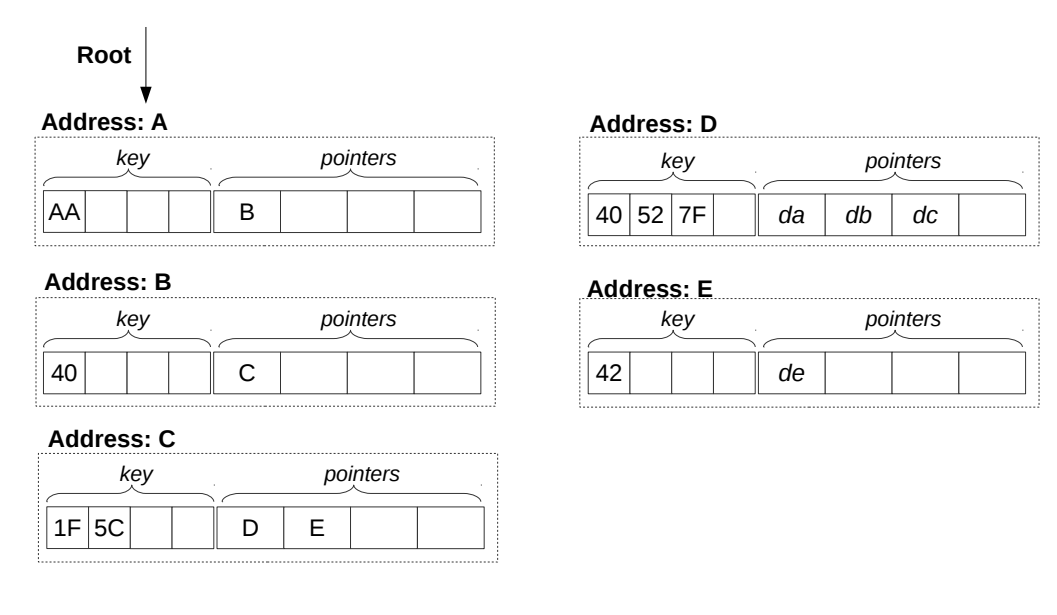

<span id="page-1-0"></span>Abbildung 1: Knoten des ART (jeweils Node4)

- T1: insert into foo (select Note from Noten where MatrNr=12345)
- T2: insert into bar (select count<sup>(\*)</sup> from Noten where Note $<$ 1.5)
- T3: insert into Noten(MatrNr,Note) values (54321, 3.0)
- T4: update Noten set Note=1.4 where MatrNr=32154
- T5: insert into Noten(MatrNr,Note) values (54321, 1.3)
- T6: update Noten set Note=1.6 where MatrNr=12345

Analysieren Sie, ob die folgenden Historien unter dem MVCC Model, wie in der Vorlesung vorgestellt, auftreten können. Jede Historie steht für sich selbst und startet jeweils von einem ursprünglichen Datenzustand. Die Buchstaben innerhalb der Klammer entsprechen dabei jeweils den Tupeln auf die zugegriffen wird. Wenn in T2 z.B. drei Werte das 'Prädikat Note<1.5' erfüllen, gäbe es entsprechend drei r(...) Einträge auf die jeweiligen Tupel.

- H1 (T1 und T3):  $bot_1, r_1(A), bot_3, w_3(B), w_1(C), commit_1, commit_3$
- H2 (T2 und T3):  $bot_2$ ,  $r_2(A)$ ,  $bot_3$ ,  $w_3(B)$ ,  $r_2(C)$ ,  $w_2(D)$ , commit<sub>2</sub>, commit<sub>3</sub>
- H8 (T2 und T3):  $bot_2, r_2(A), bot_3, w_3(B), r_2(C), commit_3, w_2(D), commit_2$
- H3 (T2 und T4):  $bot_2, r_2(A), r_2(B), bot_4, r_4(B), w_4(B), r_2(C), w_2(D), commit_2, commit_4$
- H5 (T2 und T4):  $bot_2, r_2(A), bot_4, r_4(B), w_4(B), r_2(C), commit_4, w_2(D), commit_2$
- H4 (T1 und T6):  $bot_1, r_1(B), bot_6, r_6(B), w_6(B), w_1(C), commit_1, commit_6$
- H6 (T1 und T6):  $bot_1, r_1(B), bot_6, r_6(B), w_6(B), commit_6, w_1(C), commit_1$
- H7 (T2 und T5):  $bot_2, r_2(A), bot_5, w_5(D), commit_5, r_2(D), w_2(E), commit_2$
- H9 (T2 und T5):  $bot_2, r_2(A), bot_5, w_5(B), r_2(C), commit_5, w_2(D), commit_2$

#### **Gruppenaufgabe 5**

Beschäftigen wir uns mit *Multi-Version Concurrency Control* am Beispiel unserer verfügbaren Ärzte ("Doctors on call/duty"), in dem wir sicherstellen wollen, dass immer mindestens ein Arzt verfügbar ist.

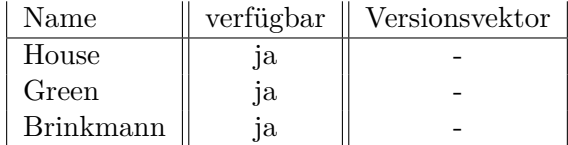

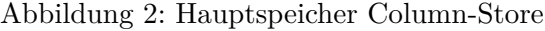

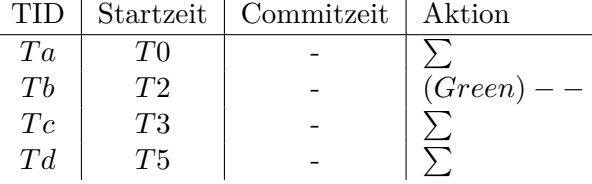

Abbildung 3: Transaktionen (bereits committete gekennzeichnet durch eine Commitzeit)

<span id="page-2-0"></span>Uns stehen drei Operationen zur Verfügung,  $\sum$  zählt alle verfügbaren Ärzte,  $(X)$ ++ ändert Xs Status in verfügbar, (X)−− zählt alle verfügbaren Ärzte und ändert Xs Status auf nicht verfügbar, wenn mindestens ein Arzt noch anwesend ist.

- 1. Welche Bedingungen gelten für die Zeitstempel?
- 2. Green möchte zum Zeitpunkt T2 seinen Feierabend antreten. Vervollständigen Sie Tabelle [3](#page-2-0) und legen Sie einen geeigneten Undo-Puffer (Zeitstempel, Attribut, Undo-Image) an. Wann muss  $Tb$  committen, damit  $Td$  bereits die Änderung von  $Tb$  liest? Was lesen  $Ta$  und  $Tb$ ?
- 3. Brinkmann und House wollen zeitgleich den Feierabend antreten. House startet bei T8, Brinkmann bei T9. Wer darf gehen? Wie sorgt *Precision Locking* dafür, dass nur ein Arzt das Krankenhaus verlässt? Vervollständigen Sie die Einträge.

#### **Gruppenaufgabe 6**

In traditionellen Datenbanksystemen sind die Festplatte und der Buffermanager oft der Hauptgrund für Performanceengpässe. Wie ändert sich dies in Hauptspeicherdatenbanken, wo sind die neuen Flaschenhälse? Unterscheiden Sie auch zwischen Analytischen und Transaktionalen Workloads.